# Current status and future plans for NeuroTools

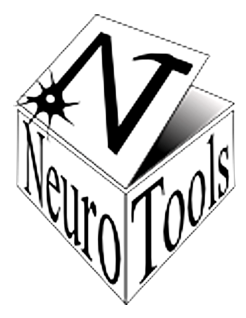

Pierre Yger

BioEngineering Department, Imperial College, London

March 15, 2012

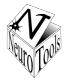

- Simulations and/or multiple recordings are nowadays common.
- Hundreds, thousands, even hundreds of thousands recordings.
- More and more complex analysis handling those massive data.

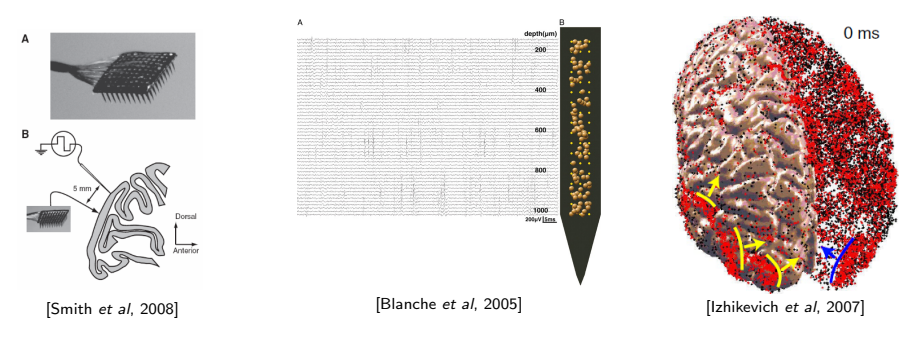

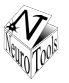

- $\rightarrow$  Analysis/Workflows has to be standardised
- $\rightarrow$  It's harder to be sure your code is doing what you want it to do

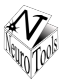

- $\rightarrow$  Analysis/Workflows has to be standardised
- $\rightarrow$  It's harder to be sure your code is doing what you want it to do
- Several solutions to face this increase in complexity:

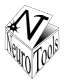

- $\rightarrow$  Analysis/Workflows has to be standardised
- $\rightarrow$  It's harder to be sure your code is doing what you want it to do
- Several solutions to face this increase in complexity:
- $\rightarrow$  Work more: harder, better, stronger

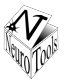

- $\rightarrow$  Analysis/Workflows has to be standardised
- $\rightarrow$  It's harder to be sure your code is doing what you want it to do
- Several solutions to face this increase in complexity:
- $\rightarrow$  Work more: harder, better, stronger
- $\rightarrow$  Work more with people you trust (shared project)

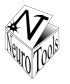

- $\rightarrow$  Analysis/Workflows has to be standardised
- $\rightarrow$  It's harder to be sure your code is doing what you want it to do

Several solutions to face this increase in complexity:

- $\rightarrow$  Work more: harder, better, stronger
- $\rightarrow$  Work more with people you trust (shared project)
- $\rightarrow$  Work less by using already coded tools (Let's trust again)

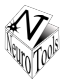

- $\rightarrow$  Analysis/Workflows has to be standardised
- $\rightarrow$  It's harder to be sure your code is doing what you want it to do

Several solutions to face this increase in complexity:

- $\rightarrow$  Work more: harder, better, stronger
- $\rightarrow$  Work more with people you trust (shared project)
- $\rightarrow$  Work less by using already coded tools (Let's trust again)
- $\rightarrow$  Test or share your code with others to increase the confidence in it.

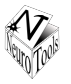

- $\rightarrow$  Analysis/Workflows has to be standardised
- $\rightarrow$  It's harder to be sure your code is doing what you want it to do

Several solutions to face this increase in complexity:

- $\rightarrow$  Work more: harder, better, stronger
- $\rightarrow$  Work more with people you trust (shared project)
- $\rightarrow$  Work less by using already coded tools (Let's trust again)
- $\rightarrow$  Test or share your code with others to increase the confidence in it.

### Solutions:

Simplify reuse of code by new tools/methods (svn, documentation, tests, well-defined API) and common format

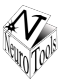

NeuroTools was initiated during the FACETS projects, aiming to:

- 1 increase the productivity of modellers by automating, simplifying, and establishing best-practices for common tasks
- 2 increase the productivity of the modelling community by reducing code duplication
- 3 increase the reliability of the tools, leveraging Linus's law: "given enough eyeballs, all bugs are shallow"

### Current Status:

Still not 'stable', not modular enough, should be simplified.

# The need for a common format

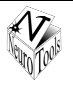

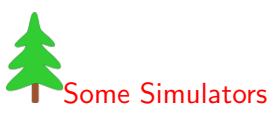

- Brian brian.di.ens.fr/
- Catacomb www.catcmb.org
- CSIM www.lsm.tugraz.at/csim
- GENESIS www.genesis-sim.org
- Matlab www.mathworks.com
- Mvaspike mvaspike.gforge.inria.fr
- Neosim www.neurogems.org/neosim2
- NEST www.nest-initiative.org
- NEURON www.neuron.yale.edu
- Neurospaces neurospaces.sourceforge.net
- SpikeNET www.spikenet-technology.com
- SPLIT

• ...

- Topographica topographica.org
- Your home made one

#### Some Analysis tools

- Spike Train Analysis Toolkit neuroanalysis.org/toolkit/intro.html
- Spike Toolbox www.ini.uzh.ch/dylan/spike\_toolbox
- MEA-Tools material.brainworks.uni-freiburg.de
- Spike train analysis software www.blki.hu/˜szucs/OS3.html
- NeuroExplorer www.adinstruments.com
- Spike Train Analysis with R (STAR) sites.google.com/site/spiketrainanalysiswithr/
- OpenElectrophy http://neuralensemble.org/trac/OpenElectrophy
- FIND http://find.bccn.uni-freiburg.de/
- Your home made one
- $\bullet$  ...

5 of 22

## neo: the chosen one

- generic container
- extensible
- r/w common formats
- handle quantities
- match various needs
	- real recordings ◦ simulations
- link with OpenElectrophy
- (wait for tomorrow)

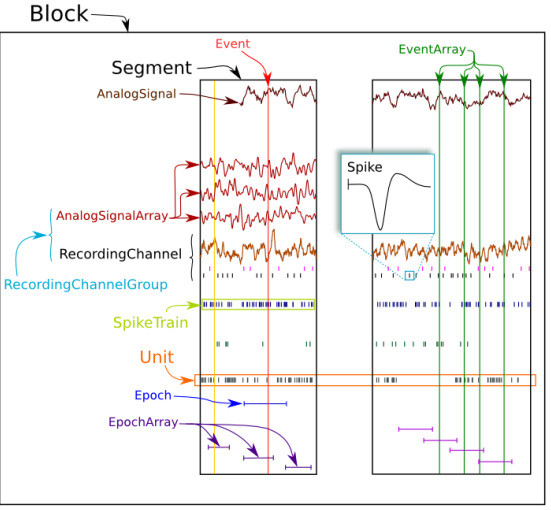

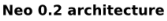

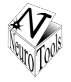

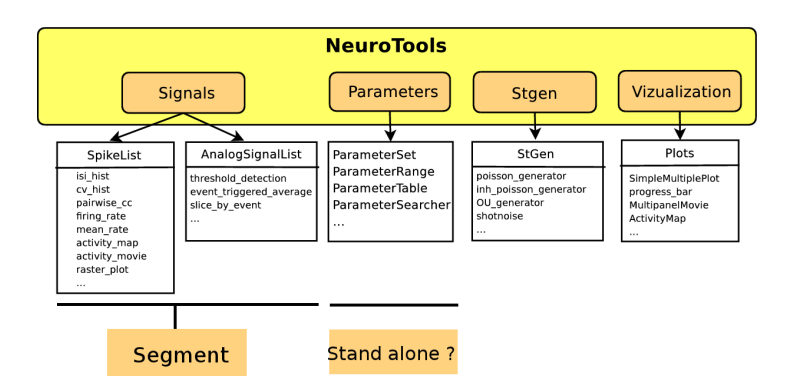

- Particular attention on documentation, to make functions usable
- Tests tend to be systematic (currently  $> 80\%$  of coverage)

7 of 22

## NeuroTools.stgen

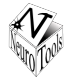

try: reduce(duplication, community)

Efficient generation of time varying signals

- (in)homogeneous poisson/gamma processes
- Orstein Ulbeck processes
- Shot noise

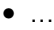

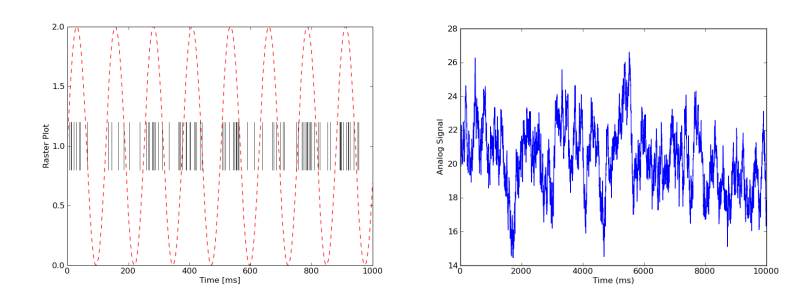

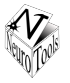

Deal with the parameter mess in simulations

- Good practice to separate the parameters from the model itself.
- At least, parameters should be in a separate section of a file.

## Advantages

- $\rightarrow$  Helps version control, as model vs parameter changes can be conceptually separated
- $\rightarrow$  Make it easier to track a simulation project, since the parameter sets can be stored in a database, displayed in a GUI, etc.
- $\rightarrow$  Consolidate the reproducibility of the results (alternatives: sumatra)

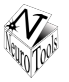

ParameterSet objects may be created from a dict:

```
\Rightarrow sim_params = ParameterSet(\{ 'dt': 0.11, 'tstop': 1000.0 \} )
```
They may be nested:

```
\geq I_params = ParameterSet({'tau_m': 15.0, 'cm': 0.75})
>> network_params = ParameterSet({
... 'excitatory_cells': E_params,
... \qquad \qquad \text{'inhibitory\_cells': [1-params]}>> P = ParameterSet({'sim': sim_params,
... 'network': network_params},
... label="my_params")
```
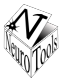

```
>> P = ParameterSpace({
\ldots \qquad \qquad \ldots \qquad \qquad \ldots \qquad \qquad \ldots \qquad \qquad... 'tau_m': ParameterRange([10.0, 15.0, 20.0])
... })
>> for p in P.iter_inner():
... print p
...
{'tau_m': 10.0, 'cm': 1.0}
{'tau_m': 15.0, 'cm': 1.0}
{'tau_m': 20.0, 'cm': 1.0}
```
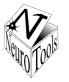

```
>> P = ParameterSpace({
\ldots \qquad \qquad \ldots \qquad \qquad \ldots \qquad \qquad \ldots \qquad \qquad... 'tau_m': NormalDist(mean=12.0, std=5.0)
... })
>> for p in P.realize_dists(2):
... print p
...
{'tau_m': 20.237970275471028, 'cm': 1.0}
{'tau_m': 10.068110582245506, 'cm': 1.0}
```
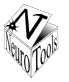

Dealing with event signals:

- SpikeTrain
- SpikeList

And with analog signals

- AnalogSignal
- AnalogSignalList
	- MembraneTraceList
	- CurrentTraceList
	- ConductanceTraceList

 $\rightarrow$  All merged into a single class Segment to match the neo syntax

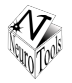

Object to handle the spikes produced by one cell during  $[t_{\text{start}}, t_{\text{stop}}]$ 

- duration(), time\_slice(), time\_offset()
- $\bullet$  isi(), mean\_rate(),  $cv$ \_isi()
- raster\_plot()
- time\_histogram(), psth()
- distance\_victorpurpura(), distance\_kreuz(()
- merge()
- $\bullet$  ...
- $\rightarrow$  Distances should be separated

 $\rightarrow$  Functions instead of methods for less code duplication

14 of 22

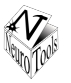

object to handle the spikes produced by several cells during  $[t_{\text{start}}, t_{\text{ston}}]$ 

- More or less a dictionnary of SpikeTrains
- Cells have unique id
- They could be aranged on a grid for graphical purpose

```
>> spikes = SpikeList(data, id_list=range(10000), t_start=0,
     t_stop=500, dims=[100,100])
>> spikes[245].mean_rate()
```
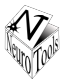

- All SpikeTrain functions can be called
- Easy way of slicing, either by id, time or even by user-defined conditions.
- Easy way of building SpikeTrain from your own fileformats
- Pairs generators to average functions over custom-defined pairs:

◦ pairwise cc(), pairwise pearson corrcoeff(), ...

• Graphical functions: raster plot(), activity maps and movies for 2D SpikeList, ...

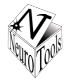

- >> all\_spikes = load\_spikelist('data.gdf', t\_start=0, t\_stop=500, dims=[65,65])
- $\Rightarrow$  ids = all\_spikes.select\_ids('cell.mean\_rate() > 10')
- >> my\_spikes = all\_spikes.id\_slice(ids)
- >> my\_spikes.firing\_rate(time\_bin=5, display=subplot(131))
- >> my\_spikes.raster\_plot(1000, display=subplot(132))
- >> my\_spikes.activity\_map(display=subplot(133))

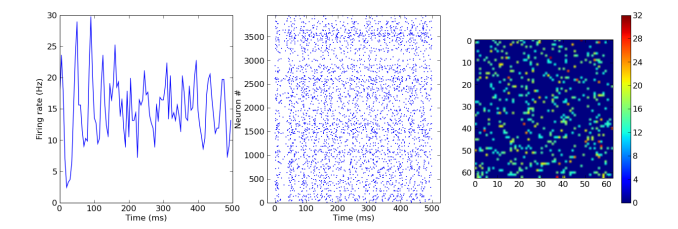

# The SpikeList class

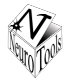

Pairs Selectors: Random, Auto, DistantDependent, ...

- >> pairs = RandomPairs(all\_spikes, all\_spikes, no\_silent=True) >> spikes.pairwise\_cc(5000, pairs, time\_bin=5)
- >> x = spikes.pairwise\_pearson\_corrcoeff(5000, pairs, time\_bin=5) >> hist(x, 100)

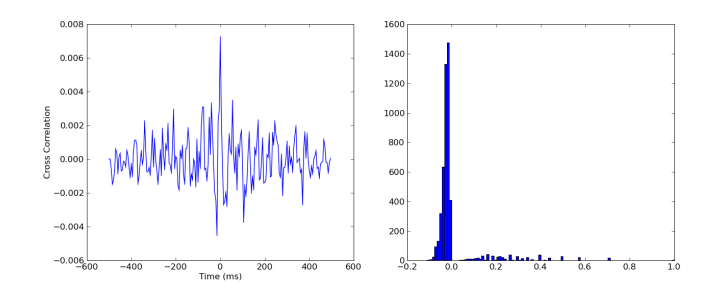

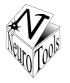

Object to handle analog signals produced during  $[t_{start}, t_{atom}]$ , with sampling time dt.

- duration(), time\_slice(), time\_offset()
- threshold\_detection, event\_triggered\_average()
- slice\_by\_events()

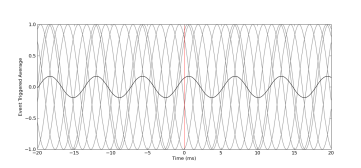

 $\gg$  signal = sin(arange(0, 1000, 0.1))  $\gg$  x = AnalogSignal(signal, dt=0.1) >> spk = SpikeTrain(arange(0,1000,100)) >> x.event\_triggered\_average(spk, average=False, t\_min=20, t\_max=20)

 $\bullet$  ...

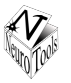

After the CodeJam, we should have:

```
>> data = neo.PyNNNumpyIO("simulation.npy")
```

```
>> data.read_segment()
```

```
>> mean rate(data)
```

```
>> psth(data, events=[10, 250, 350])
```

```
>> subdata = data.time_slice(2000, 5000)
```

```
>> raster_plot(subdata)
```
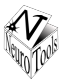

- Consolidate the NeuroTools structure:
	- Simplify the API
	- Finish the transition towards Segment objects
	- Clarify all dependencies and simplify the addition of extra functions.
	- Have a look around (nibabel/nipy fMRI community)
- Add more sophisticated analysis functions:
	- More sharing and reuse of code
	- Gain in confidence and correctness
- Enlarge the community

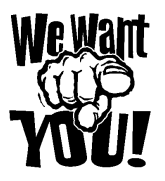

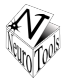

try: reduce(duplication, community)

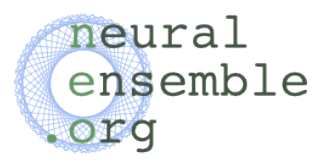

To give a try: <http://www.neuralensemble.org> Download, install, play, and contribute !

#### **Contributors**

Daniel Bruederle, Andrew Davison, Samuel Garcia, Jens Kremkow, Eilif Muller, Laurent Perrinet, Michael Schmuker